# **System 1**

This chapter contains functions that could be associated with BASIS type of operations, such as finding the IP address of a terminal and opening FTP sessions.

# **ABAP4\_CALL\_TRANSACTION**

# **Summary**

Initiates a transaction in a separate window.

#### **Description**

Basically a wrapper to CALL TRANSACTION. Within an ABAP program, this will start an additional transaction. The normal rules of authorisation to run the transaction naturally still apply.

# **Parameters**

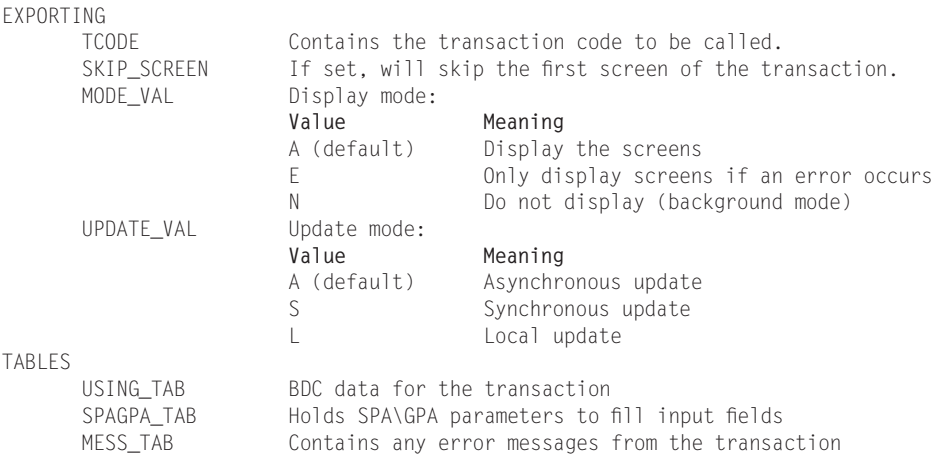

# **Example**

```
REPORT ZEXAMPLE.
DATA: BEGIN OF IMESS OCCURS 0.
        INCLUDE STRUCTURE BDCMSGCOLL.
DATA: END OF IMESS.
CALL FUNCTION 'ABAP4_CALL_TRANSACTION' STARTING NEW TASK 'ZTSK'
        EXPORTING<br>TCODE
                                     = 'SE38' "START ABAP DEVELOPMENT
        TABLES
          MESS TAB = IMESS
        EXCEPTIONS
          CALL_TRANSACTION_DENIED = 1
          \begin{array}{ccc} \text{TCODE\_INVALID} & = & 2 \\ \text{OTHERS} & = & 3 \end{array}OTHERS
IF SY-SUBRC \langle \rangle 0.
  LOOP AT IMESS.
    WRITE:/IMESS-MSGV1,
            IMESS-MSGV2,
           IMESS-MSGV3.
  ENDLOOP.
ENDIF.
```
# **See Also**

HLP\_MODE\_CREATE, TH\_REMOTE\_TRANSACTION, TRANSACTION\_CALL

# **ARFC\_GET\_TID**

# **Summary**

Returns the IP address of the server in hexadecimal.

# **Description**

The IP address is returned from the function in hexadecimal, so this should be formatted to the normal dotted notation of an IP address before being displayed to the user. The example will do this for you.

# **Parameters**

IMPORTING TID Contains the IP address of the user's computer that runs the function.

#### **Example**

```
REPORT ZEXAMPLE.<br>DATA: TERM IP
                 LIKE ARFCTID,
     IP_ADDR(20) TYPE C,
     IP_BIT(3) TYPE C,
     HOSTADDR(4) TYPE X,
     HEX_CHAR TYPE X,<br>HADDR_X(8) TYPE X,
     HADDR_X(8) TYPE X,<br>IP LEN TYPE I.
      IP_LEN TYPE I,
      HEXIP_LEN TYPE I VALUE 0,
     HEXIP TYPE I,
     CHAR HEX TYPE I.
CALL FUNCTION 'ARFC_GET_TID'
     IMPORTING
          TID = TERM_IP.
HOSTADDR = TERM_IP(8).
HADDR_X = HOSTADDR.
DESCRIBE FIELD HOSTADDR LENGTH HEXIP_LEN.
HEXIP_LEN = HEXIP_LEN – 1.
DO HEXIP_LEN TIMES.
 HEX_CHAR = HADDR_X + HEXIP(1).
 CHAR_HEX = HEX_CHAR.
 IP_BIT = CHAR_HEX.
 CONDENSE IP_BIT.
 IP_LEN = STRLEN(IP_ADDR).
 IP_ADDR + IP_LEN = IP_BIT.
  IP_LEN = STRLEN(IP_ADDR).
  IP\_ADDR + IP\_LEN = '.''.HEXIP = HEXIP + 1.ENDDO.
HEX_CHAR = HADDR_X + HEXIP(1).
CHAR_HEX = HEX_CHAR.
IP_BIT = CHAR_HEX.
CONDENSE IP_BIT.
IP_LEN = STRLEN(IP_ADDR).
IP_ADDR + IP_LEN = IP_BIT.
WRITE:/ 'SERVER IP ADDRESS IS:', IP_ADDR.
```
# **See Also**

TERMINAL\_ID\_GET, TH\_USER\_INFO

# **AUTHORITY\_CHECK\_DATASET**

#### **Summary**

Checks file access authorisation.

# **Description**

This function module allows you to check the user's authorisation to access files (with commands OPEN DATASET, READ DATASET, TRANSFER and DELETE DATASET). A check should be performed before opening a file. This function is well documented.

#### **Parameters**

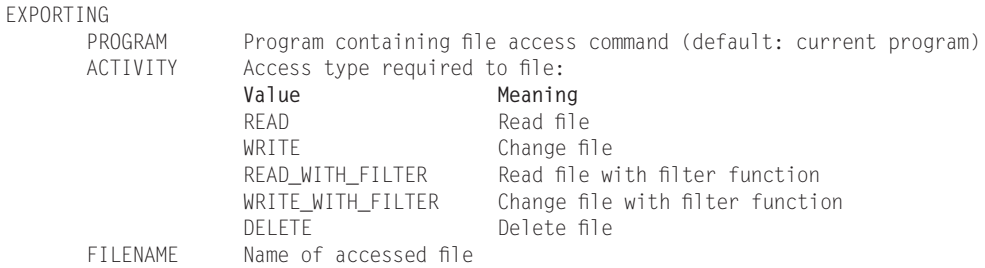

```
REPORT ZEXAMPLE.
DATA: BEGIN OF ITAB OCCURS 0,
        ATYPE(20),
     END OF ITAB.
PARAMETER P_FNAME LIKE AUTHB-FILENAME.
PARAMETERS:P_READ AS CHECKBOX DEFAULT 'X',
           P_WRITE AS CHECKBOX DEFAULT 'X',
           P_RWF AS CHECKBOX DEFAULT 'X',
           P_WWF AS CHECKBOX DEFAULT 'X',
           P_DELETE AS CHECKBOX DEFAULT 'X'.
CLEAR: ITAB, ITAB[].
IF P_READ EQ 'X'.
 ITAB-ATYPE = 'READ'.
 APPEND ITAB.
ENDIF.
IF P_WRITE EQ 'X'.
 ITAB-ATYPE = 'WRITE'.
 APPEND ITAB.
ENDIF.
IF P_RWF EQ 'X'.
 ITAB-ATYPE = 'READ_WITH_FILTER'.
 APPEND ITAB.
ENDIF.
IF P_WWF EQ 'X'.
 ITAB-ATYPE = 'WRITE_WITH_FILTER'.
 APPEND ITAB.
ENDIF.
```

```
IF P_DELETE EQ 'X'.
 ITAB-ATYPE = 'DELETE'.
 APPEND ITAB.
ENDIF.
LOOP AT ITAB.
  CALL FUNCTION 'AUTHORITY_CHECK_DATASET'
      EXPORTING
            ACTIVITY = ITAB-ATYPE
            FILENAME = P_FNAME
      EXCEPTIONS
           NO\_AUTHORITY = 1<br>ACTIVITY UNKNOWN = 2
           ACTIVITY_UNKNOWN = 2<br>OTHERS = 3.
           OTHERS ALL ASSESS
  CASE SY-SUBRC.
    WHEN 0.WRITE:/ 'You have', ITAB-ATYPE, 'access to', P_FNAME.
    WHEN 1.
     WRITE:/ 'You do not have', ITAB-ATYPE, 'access to', P_FNAME.
   WHEN OTHERS.
     WRITE:/ 'Error with function'.
  ENDCASE.
ENDLOOP.
```
# **BP\_EVENT\_RAISE**

#### **Summary**

Triggers an event in the background-processing system from an ABAP program.

#### **Description**

Events let you start background jobs under defined conditions. The event IDs are defined in transaction SM62 (event arguments are specified when the job is scheduled).

When you define a new event, a transport request must be manually created if it is to be transported to another system.

#### **Parameters**

```
EXPORTING
      EVENTID The event name, defined in SM62
       EVENTPARM Job can be scheduled to wait for an EVENTID or combination of EVENTID
                and EVENTPARM
```
#### **Example**

REPORT ZEXAMPLE. DATA: Q\_EVENT LIKE TBTCJOB-EVENTID VALUE 'SAP\_QEVENT', Q\_EVENTPARM LIKE TBTCJOB-EVENTPARM.

```
CALL FUNCTION 'BP_EVENT_RAISE'
      EXPORTING<br>EVENTID
            EVENTID = Q_EVENT<br>EVENTPARM = Q_EVENTI
                                   = Q EVENTPARM
       EXCEPTIONS
             BAD_EVENTID = 1EVENTID_DOES_NOT_EXIST = 2
             EVENTID_MISSING = 3<br>RAISE_FAILED = 4RAISE_FAILED = 4<br>OTHERS = 5.
             OTHERS
IF SY-SUBRC NE 0.
       WRITE:/ 'EVENT', Q_EVENT, 'NOT RAISED'.
ELSE.
       WRITE:/ 'EVENT', Q_EVENT, 'RAISED SUCCESSFULLY'.
ENDIF.
```
GET\_JOB\_RUNTIME\_INFO

# **CAT\_CHECK\_RFC\_DESTINATION**

# **Summary**

Checks for the RFC destinations and connections on a client.

# **Description**

RFC destinations are defined within SAP using transaction code SM59.

# **Parameters**

EXPORTING RFCDESTINATION System to be tested IMPORTING MSGV1 RFC message MSGV2 RFC message RFC\_SUBRC RFC return code

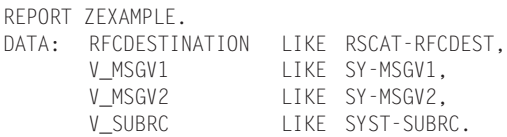

```
CALL FUNCTION 'CAT_CHECK_RFC_DESTINATION'
       EXPORTING
             RFCDESTINATION = RFCDESTINATION
       IMPORTING
              MSGV1 = V_MSGV1
              MSGV2 = V_MSGV2
              RFC_SUBRC = V_SUBRC.IF V_SUBRC NE 0.
      WRITE:/ 'ERROR:', V_MSGV1, V_MSGV2.
ELSE.
       SET PARAMETER ID 'RFC' FIELD RFCDESTINATION.
       WRITE:/ 'CONNECTION TO', RFCDESTINATION, 'IS WORKING'.
ENDIF.
```

```
CAT_PING, TH_SERVER_LIST
```
# **CAT\_PING**

#### **Summary**

Checks RFC system and configuration.

# **Description**

Tests if an RFC system is reachable and returns configuration data if possible.

# **Parameters**

```
EXPORTING
      RFCDESTINATION System to be tested
IMPORTING
      SYSINFO Structure with RFC system configuration information
```

```
REPORT ZEXAMPLE.
DATA: BEGIN OF SYSINFO.
       INCLUDE STRUCTURE CATFR.
DATA: END OF SYSINFO.
DATA RFC_DESTINATION LIKE RFCDES-RFCDEST.
SYSINFO = SPACF.
CALL FUNCTION 'CAT_PING' DESTINATION RFC_DESTINATION
       IMPORTING
               SYSINFO = SYSINFO
```

```
EXCEPTIONS
             COMMUNICATION FAILURE = <math>1</math>SYSTEM_FAILURE = 2.
IF SY-SUBRC NE 0.
    WRITE:/ 'COULD NOT CONNECT TO', RFC_DESTINATION.
ELSE.
     WRITE:/ SYSINFO.
ENDIF.
```
CAT\_CHECK\_RFC\_DESTINATION

# **DEQUEUE\_ES\_PROG**

#### **Summary**

Releases program locks.

# **Description**

This function releases a lock in a program that has been set by ENQUEUE\_ES\_PROG.

# **Parameters**

EXPORTING NAME Program name to lock

# **Example**

```
REPORT ZEXAMPLE.
DATA V_PGM TYPE PROGRAMM.
CALL FUNCTION 'DEQUEUE_ES_PROG'
   EXPORTING
            NAME = V_PGM.
    WRITE:/ 'PROGRAM', V PGM, 'IS UNLOCKED'.
```
# **See Also**

DEQUEUE\_ESFUNCTION, ENQUEUE\_ES\_PROG

# **ENQUEUE\_ES\_PROG**

# **Summary**

Prevents the parallel execution of a program.

#### **Description**

This function creates a lock in a program that should not be processed more than once, simultaneously. The lock remains in place until either the DEQUEUE\_ES\_PROG function module is called or the transaction is completed (with an implicit DEQUEUE\_ALL call).

#### **Parameters**

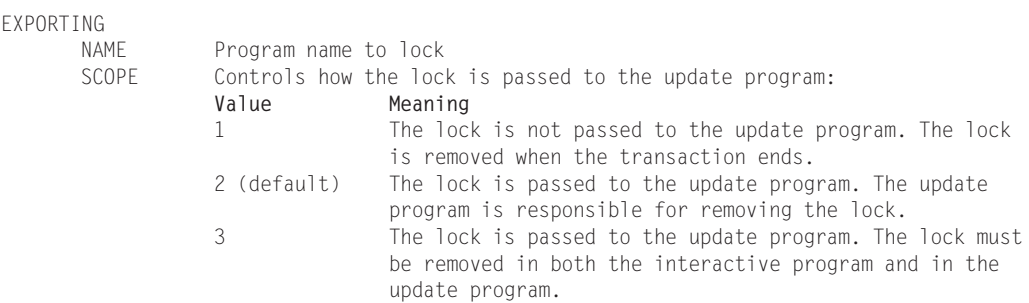

#### **Example**

```
REPORT ZEXAMPLE.
DATA V_PGM TYPE PROGRAMM.
CALL FUNCTION 'ENQUEUE_ES_PROG'
    EXPORTING
          NAME = V_PGMSCOPE = '3'EXCEPTIONS
         FOREIGN\_LOCAL = 1
         SYSTEM_FAILURE = 2OTHERS = 3.
IF SY-SUBRC NE 0.
     WRITE:/ 'LOCK FAILED ON PROGRAM ZPROGRAM'.
ELSE.
     WRITE:/ V_PGM, 'SUCCESSFULLY LOCKED AGAINST SIMULTANEOUS PROCESSING'.
ENDIF.
```
# **See Also**

DEQUEUE\_ES\_PROG, ENQUEUE\_ESFUNCTION

# **FTP\_COMMAND**

#### **Summary**

Executes a command on an FTP server.

# **Description**

Passes an FTP command to an FTP server for processing.

# **Parameters**

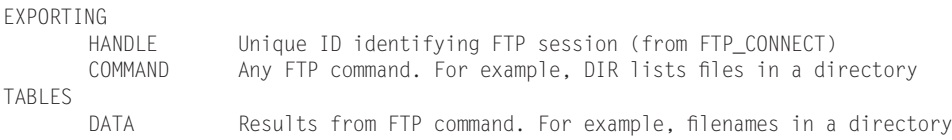

# **Example**

See FTP\_CONNECT

# **See Also**

FTP\_CONNECT

# **FTP\_CONNECT**

# **Summary**

Opens a connection to the FTP server.

# **Description**

FTP\_CONNECT requires an encrypted password to work. It returns a unique ID (handle) that can be used with other FTP functions (e.g. FTP\_COMMAND).

For the RFC\_DESTINATION value, you can use CAT\_CHECK\_RFC\_DESTINATION to determine the FTP server as defined in SAP.

# **Parameters**

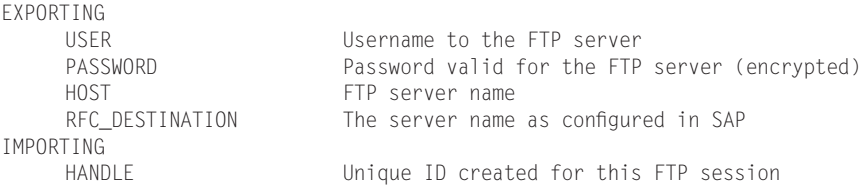

# **Example**

REPORT ZEXAMPLE. DATA: FTP\_USER(64) VALUE 'FTPUSER',

FTP\_PWD(64) VALUE 'FTPPWD', FTP\_HOST(50) VALUE 'FTPSERVER', RFC\_DEST LIKE RSCAT-RFCDEST VALUE 'RFC\_SERVER'. DATA: HDL TYPE I, KEY TYPE I VALUE 26101957, DSTLEN TYPE I. DATA: BEGIN OF FTP DATA OCCURS 0, LINE(132) TYPE C, END OF FTP\_DATA. DESCRIBE FIELD FTP\_PWD LENGTH DSTLEN. CALL 'AB\_RFC\_X\_SCRAMBLE\_STRING' ID 'SOURCE' FIELD FTP\_PWD ID 'KEY' FIELD KEY ID 'SCR' FIELD 'X' ID 'DESTINATION' FIELD FTP\_PWD ID 'DSTLEN' FIELD DSTLEN. CALL FUNCTION 'FTP\_CONNECT' EXPORTING  $\angle$  USER  $=$  FTP USER PASSWORD = FTP\_PWD HOST = FTP\_HOST RFC\_DESTINATION = RFC\_DEST IMPORTING  $HANDLE = HDL$ EXCEPTIONS NOT\_CONNECTED = 1  $OTHFRS$  = 2. IF SY-SUBRC NE 0. WRITE:/ 'COULD NOT CONNECT TO', FTP\_HOST. ELSE. WRITE:/ 'CONNECTED SUCCESSFULLY. SESSION HANDLE IS', HDL. CALL FUNCTION 'FTP\_COMMAND' EXPORTING  $HANDLE = HDL$  $COMMAND = 'DIR'$ TABLES  $DATA = FTP\_DATA$ EXCEPTIONS  $TCPIP\_ERROR = 1$ COMMAND  $ERROR = 2$ DATA\_ERROR = 3  $OTHERS$  = 4. IF SY-SUBRC NE 0. WRITE:/ 'COULD NOT EXECUTE FTP COMMAND'.

```
ELSE.
      LOOP AT FTP DATA.
      WRITE: / FTP_DATA.
      ENDLOOP.
      CALL FUNCTION 'FTP_DISCONNECT'
             EXPORTING
                    HANDI F = HDIEXCEPTIONS
                   0THERS = 1.IF SY-SUBRC NE 0.
     WRITE:/ 'COULD NOT DISCONNECT FROM FTP SERVER'.
   ELSE.
      WRITE:/ 'DISCONNECTED FROM FTP SERVER'.
   ENDIF.
 ENDIF.
ENDIF.
```
CAT\_CHECK\_RFC\_DESTINATION, FTP\_COMMAND, FTP\_DISCONNECT

# **FTP\_DISCONNECT**

#### **Summary**

Closes the connection and logs off the FTP server.

# **Description**

This function also destroys the handle created by FTP\_CONNECT, so it is no longer valid for subsequent commands.

# **Parameters**

EXPORTING Unique ID created by FTP\_CONNECT to identify the FTP session

# **Example**

See FTP\_CONNECT

# **See Also**

FTP\_CONNECT, FTP\_COMMAND

# **GET\_JOB\_RUNTIME\_INFO**

# **Summary**

Gets information about a job.

# **Description**

This function can also determine what event and argument triggered the start of a background job from within the background job. This is possible only in job steps that start ABAP programs.

# **Parameters**

```
IMPORTING
      EVENTID Event that started the job (if any)
      EVENTPARM Event parameters
     JOBNAME Job returned by function
```
# **Example**

```
REPORT ZEXAMPLE.
PARAMETERS:V_EVTID LIKE TBTCM-EVENTID,
          V_EVTPRM LIKE TBTCM-EVENTPARM,
          V_JOBNAM LIKE TBTCM-JOBNAME.
CALL FUNCTION 'GET_JOB_RUNTIME_INFO'
    IMPORTING
          EVENTID = V_EVTIDEVENTPARM = V_EVTPRM
          JOBNAME = V_JOBNAM
     EXCEPTIONS
         NO_RUNTIME_INFO = 1
         OTHERS = 2.
IF SY-SUBRC NE 0.
     WRITE:/ 'ERROR IN FUNCTION'.
ELSE.
     WRITE:/ 'JOB', V_JOBNAM, 'STARTED WITH EVENT', V_EVTID, 'AND PARAMETER', V_EVTPRM.
ENDIF.
```
# **See Also**

BP\_EVENT\_ RAISE

# **GUI\_EXEC**

# **Summary**

Starts an external program asynchronously.

# **Description**

Replaces WS\_EXECUTE to start an external application. This function is only available for Windows 32-bit clients and does not associate applications with file extensions.

# **Parameters**

EXPORTING COMMAND Program name PARAMETER Optional field for parameters (if not specified in COMMAND) IMPORTING RETURNCODE Function return code, assigned by Windows system

# **Example**

```
REPORT ZEXAMPLE.
DATA: PROGRAM(255) TYPE C VALUE 'NOTEPAD',
     PARAMETER(255) TYPE C VALUE 'C:\DATAFILE.TXT',
RETCODE TYPE I.
CALL FUNCTION 'GUI_EXEC'
       EXPORTING
              COMMAND = PROGRAM
              PARAMETER = PARAMETER
       IMPORTING
              RETURNCODE = RETCODE.
IF RETCODE NE 0.
  WRITE:/ 'PROGRAM', PROGRAM, 'NOT FOUND OR COULD NOT BE STARTED'.
ENDIF.
```
# **See Also**

GUI\_RUN, EXECUTE\_WINWORD, WS\_EXECUTE, WS\_EXCEL

# **GUI\_GET\_DESKTOP\_INFO**

# **Summary**

Returns information about the end-users client (the desktop).

# **Description**

This function is platform specific. Replaces WS\_QUERY.

# **Parameters**

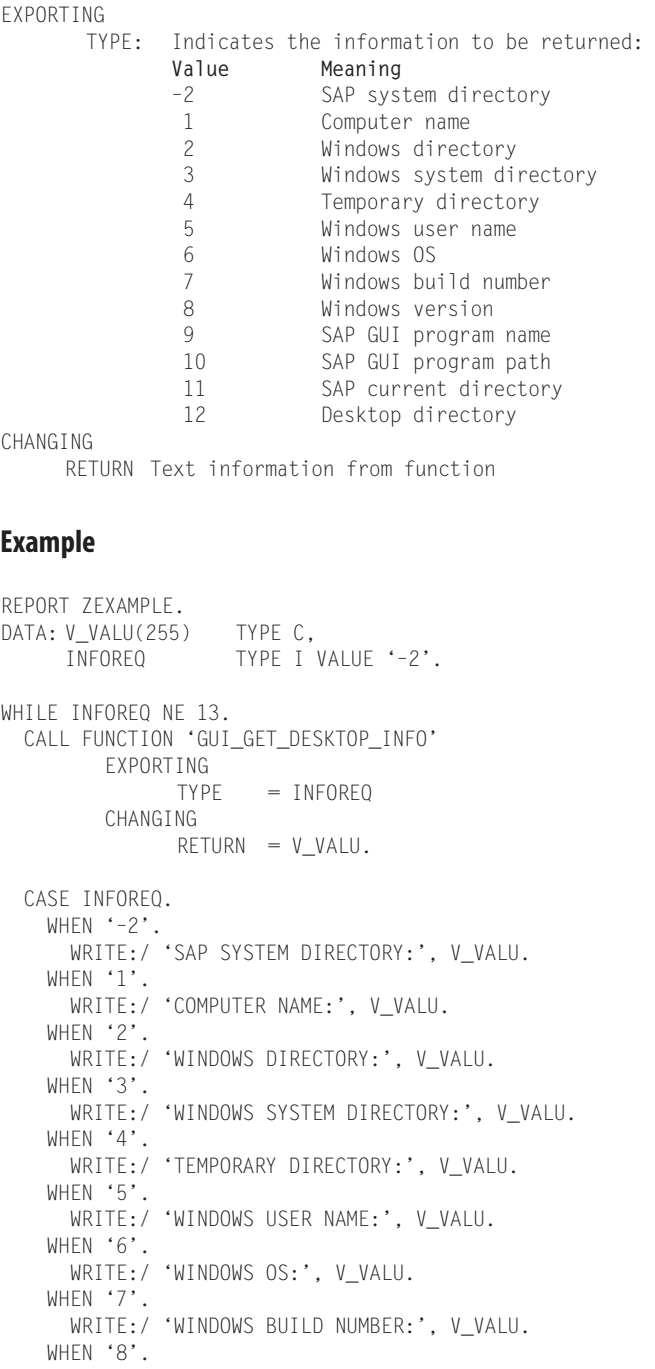

WRITE:/ 'WINDOWS VERSION:', V\_VALU.

```
WHEN '9'.
    WRITE:/ 'SAP GUI PROGRAM NAME:', V_VALU.
   WHEN '10'.
     WRITE:/ 'SAP GUI PROGRAM PATH:', V_VALU.
   WHEN '11'.
     WRITE:/ 'SAP CURRENT DIRECTORY:', V_VALU.
   WHEN '12'.
      WRITE:/ 'DESKTOP DIRECTORY:', V_VALU.
 ENDCASE.
 INFOREQ = INFOREQ + 1.
ENDWHILE.
```

```
IW_C_GET_FRONTEND_VERSION, WS_QUERY
```
# **GUI\_RUN**

#### **Summary**

Starts program asynchronously with ShellExecute.

# **Description**

This function is only available for Windows 32-bit clients. If you enter a document name for COMMAND, the document is displayed in its corresponding application.

# **Parameters**

```
EXPORTING
     COMMAND File or program name
      PARAMETER Optional field for parameters (if not specified in COMMAND)
IMPORTING
      RETURNCODE Function return code, assigned by the Windows system
```

```
REPORT ZEXAMPLE.
DATA: PROGRAM(255) TYPE C VALUE 'NOTEPAD',
      PARAMETER(255) TYPE C VALUE 'C:\DATAFILE.TXT',
RETCODE TYPE I.
CALL FUNCTION 'GUI_RUN'
      EXPORTING
            COMMAND = PROGRAM
            PARAMETER = PARAMETERIMPORTING
            RETURNCODE = RETCODE.
```

```
IF RETCODE NE 0.
 WRITE:/ 'PROGRAM', PROGRAM, 'NOT FOUND OR COULD NOT BE STARTED'.
ENDIF.
```
GUI\_EXEC

# **GWY\_READ\_CONNECTIONS**

#### **Summary**

Checks if the gateway connection is open.

#### **Description**

When the connection is broken, the entry is still in the connection tables. The length of time this takes to clear (usually a few seconds) is defined in R/3.

# **Parameters**

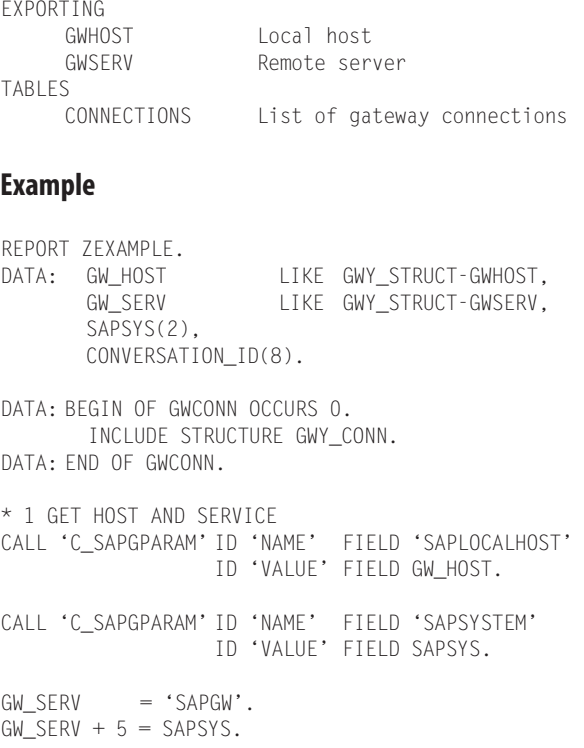

```
CALL FUNCTION 'GWY_READ_CONNECTIONS'
     EXPORTING
        GWHOST = GW_HOST<br>GWSFRV = GW_SFRV
                                  = GW SERV
     TABLES
        CONNECTIONS = GWCONN
     EXCEPTIONS
        GWY_UNKNOWN_OPCODE = 01
        GWY_COMMUNICATION_FAILURE = 02
        GWY_GET_TAB_FAILED = 03<br>GWY NEWLINE FAILED = 04
         GWY_NEWLINE_FAILED = 04
         GWY_TABLEN_TOO_SHORT = 05
         GWY_GET_OPCODE_FAILED = 06
         GWY_GET_GWHOST_FAILED = 07
         GW\_GET\_GWSERV\_FAILED = 08.
IF SY-SUBRC NE 0.
 WRITE:/ 'ERROR IN FUNCTION'.
ELSE.
 WRITE:/2 'UNIT', 11 'PROGRAM', 20 'USER', 33 'SYSTEM', 50 'LAST REQUEST'.
 ULINE AT /1(70).
 LOOP AT GWCONN.
   WRITE: /2 GWCONN-LU,
            11 GWCONN-TP,
            20 GWCONN-GWUSER,
            33 GWCONN-SYMDEST,
            50 GWCONN-LAST_REQ.
 ENDLOOP.
ENDIF.
```
# **HLP\_MODE\_CREATE**

# **Summary**

Creates another session in the system.

# **Description**

This function creates another session in your system with the transaction passed as parameter to the function module.

#### **Parameters**

```
EXPORTING
     TCODE Transaction to call in new session
```
# **Example**

REPORT ZEXAMPLE.

#### **Chapter 1 • System 19**

```
CALL FUNCTION 'HLP MODE CREATE'
     EXPORTING
              TCODE = 'SE38'. "ABAP DEVELOPMENT
```
#### **See Also**

ABAP4\_CALL\_TRANSACTION, TH\_REMOTE\_TRANSACTION, TRANSACTION\_CALL

# **IW\_C\_GET\_FRONTEND\_VERSION**

#### **Summary**

Version of the SAP frontend installed on a PC.

#### **Description**

Display the SAP logon screen (where you choose the server you want to logon), select the vend diagram (top right). Then choose "About Frontend". There is a file version number: 4640.2.0.2071 (as an example). The function returns this value.

Find the path and name by clicking on "Loaded DLLs" pushbutton on the popup box. On scrolling to the bottom of this list, you will see the path to the FRONT.EXE application.

#### **Parameters**

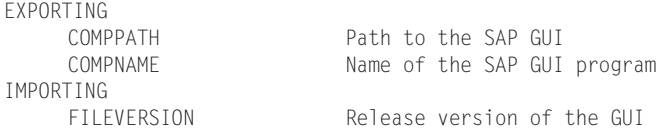

#### **Example**

REPORT ZEXAMPLE. DATA FILEVERSION LIKE CNTLSTRINF-VERSION.

CALL FUNCTION 'IW\_C\_GET\_FRONTEND\_VERSION' EXPORTING  $COMPPATH = 'C:\PPOGRAM FILES\SAPPC\SAPGUI\}'$ <br>COMPNAME = 'FRONT.EXE'  $=$  'FRONT.EXE' IMPORTING FILEVERSION = FILEVERSION.

WRITE:/ 'THE FRONT-END PROGRAM VERSION IS:', FILEVERSION.

#### **See Also**

GUI\_GET\_DESKTOP\_INFO

# **RFC\_MAIL**

# **Summary**

Sends an e-mail to another SAP system.

# **Description**

To view the function (as it cannot be seen in SE37), go to SM59, select "TCP/IP connections", select and open "SERVER\_EXEC" or "LOCAL\_EXEC", look on the pull down menu SYSTEM INFORMATION->FUNCTION LIST.

# **Parameters**

EXPORTING USER E-mail address of recipient TABLES MAIL E-mail message

# **Example**

REPORT ZEXAMPLE. DATA V\_EMAIL(200) TYPE C OCCURS 0 WITH HEADER LINE. V\_EMAIL = 'MESSAGE BODY LINE 1'. APPEND V\_EMAIL. V\_EMAIL = 'MESSAGE BODY LINE 2'. APPEND V\_EMAIL. CALL FUNCTION 'RFC\_MAIL' DESTINATION 'LOCAL\_EXEC' EXPORTING USER = 'USERNAME@SOMEWHERE.COM' TABLES  $MAIL = V_EMAIL$ . IF SY-SUBRC EQ 0. WRITE 'E-MAIL SENT SUCCESSFULLY.'. ELSE. WRITE 'ERROR SENDING E-MAIL.'. ENDIF.

# **See Also**

CAT\_CHECK\_RFC\_DESTINATION, SO\_NEW\_DOCUMENT\_ATT\_SEND\_API1, SO NEW DOCUMENT SEND API1

# **RSPO\_FIND\_SPOOL\_REQUESTS**

# **Summary**

Finds a spool number.

# **Description**

Returns spool number(s) for a user, SAP client, and\or printer ID.

#### **Parameters**

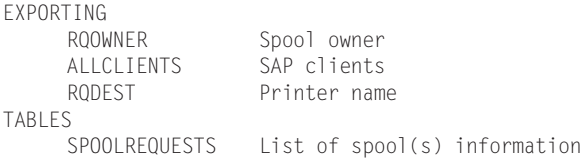

```
REPORT ZEXAMPLE.
TYPE-POOLS:SLIS,
         SP01R.
DATA: SPOOL_OWNER LIKE SY-UNAME,<br>PRN LIKE TSPO3-PAD
                  LIKE TSP03-PADEST VALUE 'LOCL',
     SPOOL_NUMBER LIKE TSP01-RQIDENT.
DATA: BEGIN OF IRQTAB OCCURS 0.
      INCLUDE STRUCTURE RSPORQ.
DATA: END OF IRQTAB.
DATA: LTAB TYPE SP01R_TVIEW WITH HEADER LINE,
    RS SELFIELD TYPE SLIS SELFIELD.
SPOOL_OWNER = SY-UNAME.
CALL FUNCTION 'RSPO_FIND_SPOOL_REQUESTS'
     EXPORTING
           RQOWNER = SPOOL_OWNER
           RQDEST = PRNTABLES
          SPOOLREQUESTS = IRQTAB.
WRITE:/ 'PRINTING SPOOLS OF', SPOOL_OWNER, 'ON PRINTER', PRN, 'NOW.'.
LOOP AT IRQTAB.
  SPOOL_NUMBER = IRQTAB-RQIDENT.
  CALL FUNCTION 'RSPO_OUTPUT_SPOOL_REQUEST'
     EXPORTING
          DEVICE = PRNSPOOL_REQUEST_ID = SPOOL_NUMBER
     EXCEPTIONS
          OTHERS = 1.
  SKIP.
  IF SY-SUBRC EQ 0.
     WRITE: IRQTAB-RQIDENT,'PRINTED ON', PRN.
     EXIT. "ONLY PRINT ONE IN THIS EXAMPLE
```
ELSE. WRITE: IRQTAB-RQIDENT, 'NOT PRINTED ON', PRN. ENDIF. ENDLOOP. \* PRINT THE LAST ONE, WITH NO PRINT DIALOG BOX MOVE-CORRESPONDING IRQTAB TO LTAB. APPEND LTAB. CALL FUNCTION 'RSPO\_RPRINT\_SPOOLREQ' EXPORTING TEND = SPOOL\_NUMBER POPUP  $=$   $\cdot$   $\cdot$ TABLES  $REQ$   $VIEW$  =  $LTAB$ CHANGING RS\_SELFIELD = RS\_SELFIELD EXCEPTIONS  $OTHERS = 1.$ IF SY-SUBRC EQ 0. WRITE:/ LTAB-RQIDENT, 'PRINTED ON DEFAULT PRINTER'. ELSE. WRITE:/ LTAB-RQIDENT, 'NOT PRINTED'. ENDIF. \* DOWNLOAD A SPOOLJOB TO A FILE CALL FUNCTION 'RSPO\_DOWNLOAD\_SPOOLJOB' EXPORTING ID = LTAB-RQIDENT FNAME = 'C:\TEMP\SPOOLFILE.TXT'. WRITE:/ LTAB-RQIDENT, 'DOWNLOADED TO C:\TEMP\SPOOLFILE.TXT'.

# **RSPO\_OUTPUT\_SPOOL\_REQUEST**

# **Summary**

Outputs the same request on a different printer.

# **Description**

Picks up a spool on one printer and sends it to another for printing.

# **Parameters**

EXPORTING DEVICE Printer name SPOOL\_REQUEST\_ID Spool number

# **Example**

See RSPO\_FIND\_SPOOL\_REQUESTS

# **See Also**

GET\_PRINT\_PARAMETERS, RSPO\_FIND\_SPOOL\_REQUESTS

# **RSPO\_RPRINT\_SPOOLREQ**

# **Summary**

Triggers spool to print automatically.

# **Description**

Prints the data from the spool number which is passed into it.

# **Parameters**

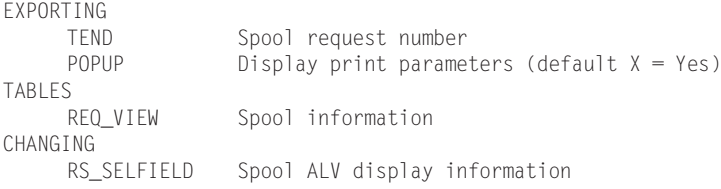

# **Example**

See RSPO\_FIND\_SPOOL\_REQUESTS

# **See Also**

RSPO\_FIND\_SPOOL\_REQUESTS, GET\_PRINT\_PARAMETERS

# **SAPWL\_GET\_SUMMARY\_STATISTIC**

# **Summary**

Object usage statistics summary.

# **Description**

Returns summary of usage statistics on a variety of objects, such as users of transactions and reports.

#### **Parameters**

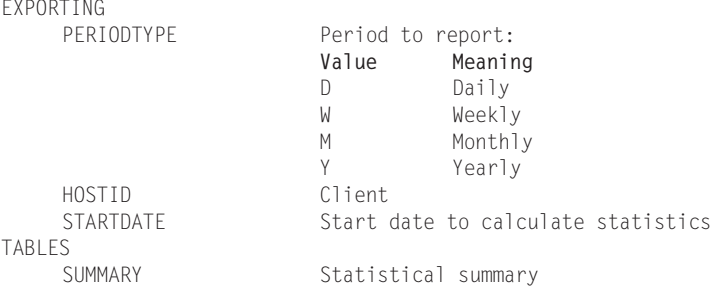

# **Example**

REPORT ZEXAMPLE. DATA: BEGIN OF SUMMARY OCCURS 0. INCLUDE STRUCTURE SAPWLSUMRY. DATA: END OF SUMMARY. DATA: PERIODTYPE LIKE SAPWLACCTP-PERIODTYPE VALUE 'D', HOSTID LIKE SAPWLSERV-HOSTSHORT, STARTDAT LIKE SAPWLACCTP-STARTDATE. DATA AVG(5). STARTDAT = SY-DATUM. HOSTID = SY-HOST. CALL FUNCTION 'SAPWL\_GET\_SUMMARY\_STATISTIC' EXPORTING PERIODTYPE = PERIODTYPE HOSTID = HOSTID STARTDATE = STARTDAT TABLES SUMMARY = SUMMARY. LOOP AT SUMMARY. IF SUMMARY-TASKTYPE = 'DIALOG'. AVG = SUMMARY-RESPTI / SUMMARY-COUNT. EXIT. ENDIF. ENDLOOP. WRITE:/ 'AVERAGE RESPONSE TIME:', AVG.

# **See Also**

SAPWL\_WORKLOAD\_GET\_DIRECTORY, SAPWL\_WORKLOAD\_GET\_STATISTIC

# **SAPWL\_WORKLOAD\_GET\_DIRECTORY**

#### **Summary**

Timeframe of statistics on SAP database.

#### **Parameters**

TABLES<br>DIRECTORY Table of contents

#### **Example**

```
REPORT ZEXAMPLE.
DATA: WL_DIR LIKE SAPWLDIR OCCURS 1 WITH HEADER LINE,
     NUM_LINES LIKE SYST-INDEX.
DATA: BEGIN OF ITIME FRAME OCCURS 1,
        FILLER(14) TYPE C,
         VALUE(7) TYPE C,
END OF ITIME_FRAME.
CALL FUNCTION 'SAPWL WORKLOAD GET DIRECTORY'
     TABLES
         DIRECTORY = WL_DIR.
DESCRIBE TABLE WL_DIR LINES NUM_LINES.
IF NUM LINES > 0.
  LOOP AT WL_DIR WHERE PERIODTYPE = 'M' AND HOSTID <> 'TOTAL'.
    CONCATENATE WL_DIR-STARTDATE + 4(2)
                WL_DIR-STARTDATE + 0(4)
    INTO ITIME_FRAME-VALUE SEPARATED BY '/'.
   APPEND ITIME_FRAME.
 ENDLOOP.
ELSE.
  CONCATENATE SYST-DATUM + 4(2) SYST-DATUM + 0(4)
  INTO ITIME_FRAME-VALUE SEPARATED BY '/'.
 APPEND ITIME_FRAME.
ENDIF.
* DELETE DUPLICATE INFO FROM MULTIPLE APP. SERVERS
SORT ITIME_FRAME BY VALUE + 3(4) VALUE(2) ASCENDING.
DELETE ADJACENT DUPLICATES FROM ITIME_FRAME COMPARING VALUE.
LOOP AT ITIME FRAME.
 WRITE:/ ITIME_FRAME-VALUE.
ENDLOOP.
```
# **See Also**

SAPWL\_GET\_SUMMARY\_STATISTIC, SAPWL\_WORKLOAD\_GET\_STATISTIC

# **SAPWL\_WORKLOAD\_GET\_STATISTIC**

# **Summary**

Object usage statistics.

# **Description**

Returns usage statistics on a variety of objects, such as users of transactions and reports.

# **Parameters**

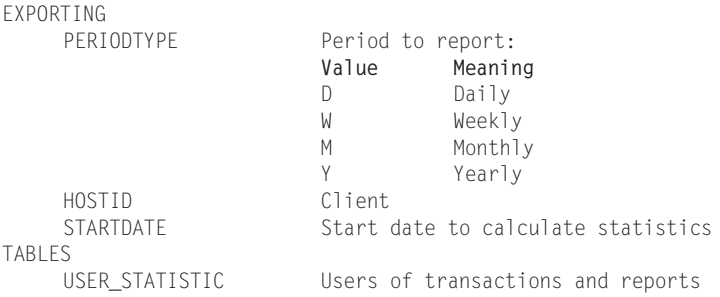

```
REPORT ZEXAMPLE.
DATA: BEGIN OF USER_STATISTIC OCCURS 0.
       INCLUDE STRUCTURE SAPWLUENTI.
DATA: END OF USER_STATISTIC.
DATA: PERIODTYPE LIKE SAPWLACCTP-PERIODTYPE VALUE 'D',
     HOSTID LIKE SAPWLSERV-HOSTSHORT,
     STARTDAT LIKE SAPWLACCTP-STARTDATE.
STARTDAT = SY-DATUM.
HOSTID = SY-HOST.
CALL FUNCTION 'SAPWL_WORKLOAD_GET_STATISTIC'
     EXPORTING
         PERIODTYPE = PERIODTYPE<br>HOSTID = HOSTID
         HOSTID = HOSTID
         STARTDATE = STARTDAT
     TABLES
         USER_STATISTIC = USER_STATISTIC
     EXCEPTIONS
        NO_DATA_FOUND = 1.IF SY-SUBRC EQ 0.
  LOOP AT USER_STATISTIC.
     WRITE:/ USER_STATISTIC-TTYPE,
              USER_STATISTIC-ENTRY_ID,
```

```
USER_STATISTIC-ACCOUNT.
  ENDLOOP.
ELSE.
 WRITE:/ 'NO USER STATISTICS'.
ENDIF.
```
SAPWL\_GET\_SUMMARY\_STATISTIC, SAPWL\_WORKLOAD\_GET\_STATISTIC

# **SHOW\_JOBSTATE**

#### **Summary**

Checks the status of a job.

#### **Parameters**

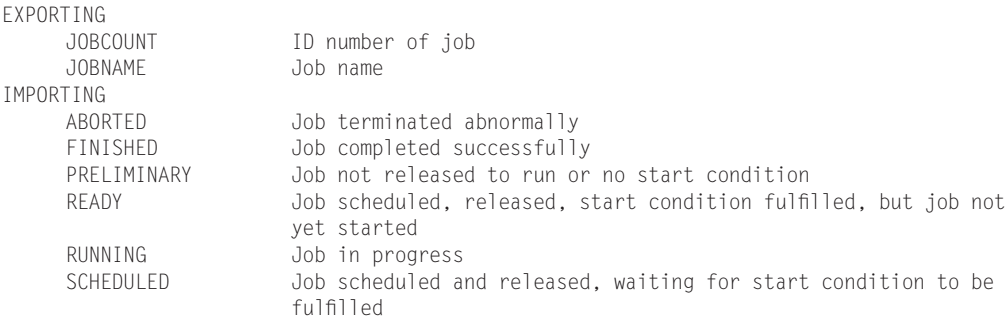

#### **Example**

REPORT ZEXAMPLE. TABLES: TBIST, TBIER.

DATA: BEGIN OF I\_TJOBS OCCURS 0. INCLUDE STRUCTURE TBIER\_S. DATA: END OF I\_TJOBS. DATA: I\_TBIZU LIKE TBIZU OCCURS 0 WITH HEADER LINE.

DATA: ABORTED,FINISHED,PRELIMINARY,READY,RUNNING,SCHEDULED.

\* JOB NAMES SELECT \* FROM TBIZU INTO TABLE I\_TBIZU.

\* CURRENT JOBS SELECT \* FROM TBIST. MOVE-CORRESPONDING TBIST TO I\_TJOBS. I\_TJOBS-JOBID = TBIST-JOBNAME.

```
APPEND I TJOBS.
ENDSELECT.
* COMPLETED JOBS
SELECT * FROM TBIER.
 MOVE-CORRESPONDING TBIER TO I TJOBS.
  I_TJOBS-JOBID = TBIER-JOBNAME.
 APPEND I_TJOBS.
ENDSELECT.
LOOP AT I TJOBS.
 READ TABLE I_TBIZU WITH KEY JOBID = I_TJOBS-JOBID BINARY SEARCH.
  IF SY-SUBRC = 0.
   I_TJOBS-JOBTEXT = I_TBIZU-JOBTEXT.
    I_TJOBS-BTCJOB = I_TBIZU-BTCJOB.
  ENDIF.
  CALL FUNCTION 'SHOW_JOBSTATE'
       EXPORTING
          JOBCOUNT = I_TJOBS-JOBCOUNT
           JOBNAME = I_TJOBS-BTCJOB
       IMPORTING
                           = ABORTED
           FINISHED = FINISHED
           PRELIMINARY = PRELIMINARY
           READY = READY<br>RUNNING = RUNNI
                           = RUNNING
           SCHEDULED = SCHEDULED
       EXCEPTIONS
           JOBCOUNT_MISSING = 01
           JOBNAME_MISSING = 02
           JOB_NOTEX = 03<br>OTHERS = 99= 99.IF SY-SUBRC \langle \rangle 0.
   I_TJOBS-STATUSTEXT = 'ERROR IN FUNCTION CALL'.
  ELSE.
   IF ABORTED = 'X'.
      I_TJOBS-STATUSTEXT = 'JOB ABORTED'.
   ELSEIF FINISHED = 'X'.I_TJOBS-STATUSTEXT = 'JOB FINISHED'.<br>LSEIF SCHEDULED = 'X'.
   ELSEIF SCHEDULED
     I_TJOBS-STATUSTEXT = 'JOB SCHEDULED'.
   ELSEIF RUNNING = 'X'.I_TJOBS-STATUSTEXT = 'JOB RUNNING'.<br>LSEIF READY = 'X'.
   ELSEIF READY
      I TJOBS-STATUSTEXT = 'JOB READY'.
   ELSE.
      I_TJOBS-STATUSTEXT = 'JOB UNKNOWN'.
    ENDIF.
   MODIFY I TJOBS.
  ENDIF.
ENDLOOP.
WRITE:/'JOB ID', 10 'JOB STATUS'.
LOOP AT I_TJOBS.
```

```
WRITE:/I_TJOBS-JOBID,
       I_TJOBS-STATUSTEXT.
ENDLOOP.
```
# **SO\_SPOOL\_READ**

#### **Summary**

Returns printer spool information.

#### **Description**

Retrieves data from a spool.

#### **Parameters**

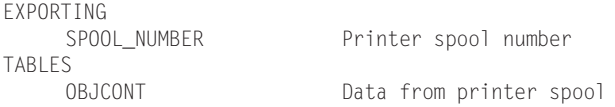

#### **Example**

REPORT ZEXAMPLE. DATA: BEGIN OF OBJCONT OCCURS 0. INCLUDE STRUCTURE SOLI. DATA: END OF OBJCONT. DATA: SPOOL\_NUMBER LIKE RSPOTYPE-RQNUMBER, OWNER LIKE SOUD-USRNAM, CONT\_SIZE LIKE RSTSTYPE-LINELENGTH.  $OWNER = SY-UNAMF$ . CALL FUNCTION 'SO\_WIND\_SPOOL\_LIST' "DISPLAY ALL SPOOL NUMBERS FOR OWNER EXPORTING OWNER = OWNER IMPORTING  $SPOOL$  NUMBER = SPOOL NUMBER. CALL FUNCTION 'SO\_SPOOL\_READ' "GET SPOOL INFOMATION EXPORTING SPOOL\_NUMBER = SPOOL\_NUMBER TABLES OBJCONT = OBJCONT EXCEPTIONS CONVERT\_ERROR = 1 OBJECT\_NOT\_EXIST = 2 OPERATION\_NO\_AUTHORIZATION = 3 SPOOL\_CLOSE\_ERROR = 4

```
SPOOL_OPEN_ERROR = 5<br>SPOOL_READ_ERROR = 6
           SPOOL\_READ\_ERROR = 6<br>OTHERS = 7.
           OTHERS
IF SY-SUBRC EQ 0.
 CALL FUNCTION 'RSPO_SPOOLDATA_WRITE_INIT'.
 LOOP AT OBJCONT.
   CONT SIZE = STRLEN(OBJCONT).
    CALL FUNCTION 'RSPO_SPOOLDATA_WRITE' "DISPLAY SPOOL
         EXPORTING
             SPOOL_DATA = OBJCONT
            DATA_LENGTH = CONT_SIZE
            STATE_POS = 1EXCEPTIONS
            OTHERS = 1.ENDLOOP.
ELSE.
  WRITE:/ 'COULD NOT DISPLAY SPOOL:', SPOOL_NUMBER.
ENDIF.
```
RSPO\_RETURN\_ABAP\_SPOOLJOB, SO\_WIND\_SPOOL\_LIST

# **SO\_WIND\_SPOOL\_LIST**

# **Summary**

Popup dialogue to browse printer spool numbers.

# **Parameters**

EXPORTING OWNER **Name** of printer spool creator IMPORTING<br>SPOOL NUMBER Printer spool number

# **Example**

See SO\_SPOOL\_READ

# **See Also**

SO\_SPOOL\_READ

# **SXPG\_CALL\_SYSTEM**

#### **Summary**

Calls a command external to the SAP system.

# **Description**

The function checks the user's authorisation to run a command and runs the command on the system on which the function module is executed. Internally, it calls SXPG\_COM-MAND\_LIST\_GET and SXPG\_COMMAND\_EXECUTE. Use with caution!!

#### **Parameters**

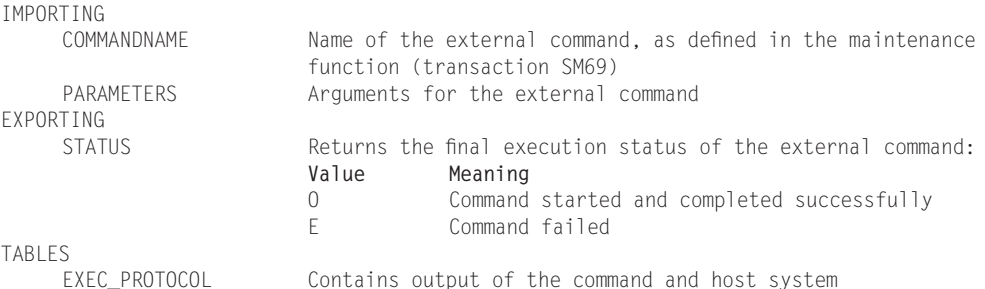

```
REPORT ZEXAMPLE.
DATA: BEGIN OF COMMAND_LIST OCCURS 0.
       INCLUDE STRUCTURE SXPGCOLIST.
DATA: END OF COMMAND_LIST .
DATA: BEGIN OF EXEC_PROTOCOL OCCURS 0.
       INCLUDE STRUCTURE BTCXPM.
DATA: END OF EXEC_PROTOCOL.
DATA: STATUS LIKE BTCXP3-EXITSTAT,
     COMMANDNAME LIKE SXPGCOLIST-NAME VALUE '*',
     SEL_NO LIKE SY-TABIX.
* GET LIST OF EXTERNAL COMMANDS
CALL FUNCTION 'SXPG_COMMAND_LIST_GET'
     EXPORTING
         COMMANDNAME = COMMANDNAME
         OPERATINGSYSTEM = SY-OPSYS
     TABLES
         COMMAND_LIST = COMMAND_LIST
```
EXCEPTIONS  $OTHERS$  = 1. IF SY-SUBRC EQ 0. CALL FUNCTION 'POPUP WITH TABLE DISPLAY' EXPORTING  $ENDPOS\_COL$  = 100  $ENDPOS$  ROW = 20  $STARTPOS\_COL = 2$ STARTPOS\_ROW = 2 TITLETEXT = 'CHOOSE A COMMAND TO EXECUTE:' IMPORTING  $CHOISE$  =  $SEL_MO$ TABLES VALUETAB = COMMAND\_LIST EXCEPTIONS BREAK\_OFF  $= 1$ <br>OTHERS  $= 2$ . **OTHERS** IF SY-SUBRC EQ 0. READ TABLE COMMAND\_LIST INDEX SEL\_NO. \* CHECK AUTHORIZATION CALL FUNCTION 'SXPG\_COMMAND\_CHECK' EXPORTING COMMANDNAME = COMMAND\_LIST-NAME<br>
OPFRATINGSYSTEM = SY-OPSYS OPERATINGSYSTEM EXCEPTIONS NO\_PERMISSION = 1 COMMAND\_NOT\_FOUND = 2 PARAMETERS\_TOO\_LONG = 3 SECURITY\_RISK = 4 WRONG\_CHECK\_CALL\_INTERFACE = 5<br>X FRROR = 6  $X\_\text{ERROR}$  = 6<br>TOO MANY PARAMETERS = 7 TOO\_MANY\_PARAMETERS = 7<br>PARAMETER EXPECTED = 8 PARAMETER\_EXPECTED = 8 ILLEGAL\_COMMAND = 9  $COMMUNICATION_FAILURE = 10$ <br>SYSTEM FAILURE = 11 SYSTEM\_FAILURE  $OTHFRS$  = 12. CASE SY-SUBRC. WHEN 0. CALL FUNCTION 'SXPG\_COMMAND\_EXECUTE' EXPORTING COMMANDNAME = COMMAND\_LIST-NAME TABLES EXEC PROTOCOL = EXEC PROTOCOL EXCEPTIONS  $NO\_PERMISSION$  = 1<br>COMMAND NOT FOUND = 2 COMMAND\_NOT\_FOUND PARAMETERS\_TOO\_LONG = 3<br>
SECURITY RISK = 4  $SECURITY$  RISK  $= 4$ WRONG\_CHECK\_CALL\_INTERFACE = 5 PROGRAM\_START\_ERROR = 6

```
PROGRAM_TERMINATION_ERROR = 7<br>X ERROR = 8
               X\text{ }ERROR = 8<br>
PARAMETER EXPECTED = 9
                PARAMETER_EXPECTED = 9<br>TOO MANY PARAMETERS = 10
               TOO MANY PARAMETERS
               ILLEGAL_COMMAND = 11
                WRONG_ASYNCHRONOUS_PARAMETERS = 12<br>CANT FNO TRTCO FNTRY = 13
                CANT_ENQ_TBTCO_ENTRY
                JOBCOUNT_GENERATION_ERROR = 14<br>OTHERS = 15.
                OTHERS
    IF SY-SUBRC EQ 0.
     WRITE:/ COMMAND_LIST-NAME, 'RAN SUCCESSFULLY'.
    ELSE.
      WRITE:/ 'ERROR WITH COMMAND', COMMAND_LIST-NAME.
    ENDIF.
    WHEN 1.
      WRITE:/'YOU ARE NOT AUTHORIZED TO RUN', COMMAND_LIST-NAME.
     WHEN OTHERS.
     WRITE:/'ERROR WITH FUNCTION WITH COMMAND', COMMAND_LIST-NAME.
    ENDCASE.
  ENDIF. "POPUP_WITH_TABLE_DISPLAY
ENDIF. "SXPG_COMMAND_LIST_GET
```

```
SXPG_COMMAND_EXECUTE
```
# **SXPG\_COMMAND\_CHECK**

# **Summary**

Checks authorisation to run a command.

# **Description**

Checks user's authorisation to execute the command on the host system with the specified arguments, and then carry out the command.

# **Parameters**

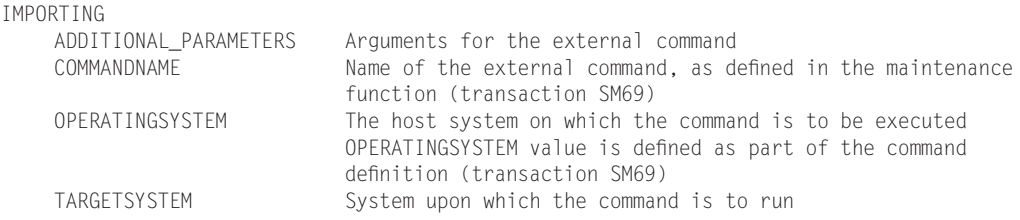

EXPORTING

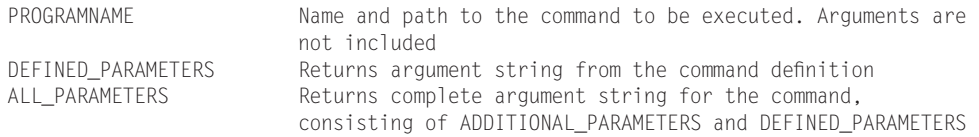

# **Example**

See SXPG\_CALL\_SYSTEM

# **SXPG\_COMMAND\_EXECUTE**

# **Summary**

Executes a command on remote system.

# **Description**

Checks user's authorisation to run the command and if the authorisation check is successful, then the command is executed on the target host system. Commands are defined with SM69 and can be tested with SM49. Use with caution!

#### **Parameters**

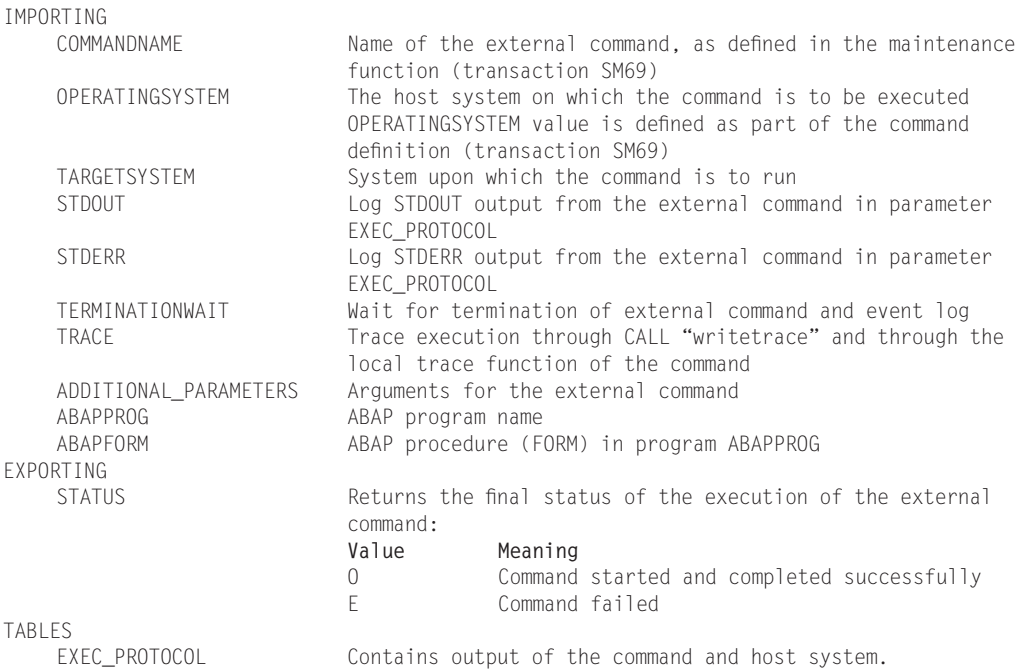

# **Example**

See SXPG\_CALL\_SYSTEM

# **See Also**

SXPG\_CALL\_SYSTEM

# **SXPG\_COMMAND\_LIST\_GET**

# **Summary**

Reads a list of the external commands that have been defined in R/3 into an internal table.

# **Description**

You can loop through the table to select a command, or offer the list to your user for selection. You can pass the selection onto SXPG\_COMMAND\_EXECUTE for an authorisation check and execution of the command.

# **Parameters**

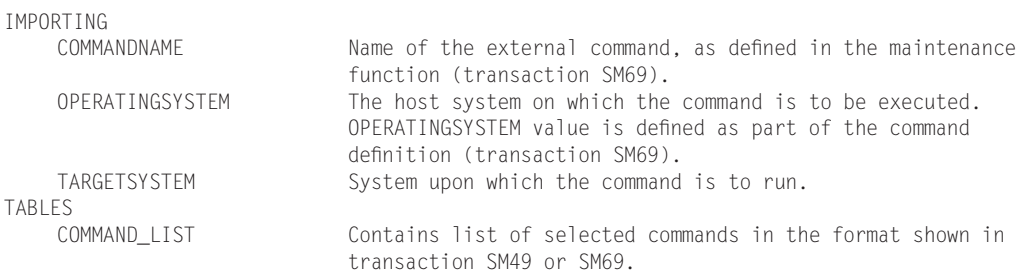

# **Example**

See SXPG\_CALL\_SYSTEM

# **TERMINAL\_ID\_GET**

# **Summary**

Returns the IP address and terminal ID.

# **Parameters**

EXPORTING USERNAME SAP user IMPORTING TERMINAL IP address and terminal information

# **Example**

```
REPORT ZEXAMPLE.
DATA TERMINAL LIKE USR41-TERMINAL.
CALL FUNCTION 'TERMINAL_ID_GET'
   EXPORTING
       USERNAME = SY-UNAME
   IMPORTING
                       TERMINAL = TERMINAL
    EXCEPTIONS
      MULTIPLE_TERMINAL_ID = 1NO_TERMINAL_FOUND = 2<br>OTHERS = 3.
       OTHERS
IF SY-SUBRC EQ 0.
 WRITE:/'USER', SY-UNAME, 'IS USING TERMINAL', TERMINAL.
ELSE.
 WRITE:/'ERROR IN FUNCTION'.
ENDIF.
```
# **See Also**

```
ARFC GET TID, TH_USER_INFO
```
# **TH\_DELETE\_USER**

# **Summary**

Logoffs a user.

# **Description**

Results are similar to using transaction SM04. Does not actually delete the user's ID from SAP!

# **Parameters**

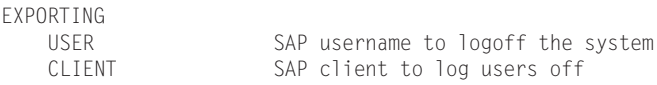

# **Example**

REPORT ZEXAMPLE.

PARAMETERS V\_BNAME LIKE SY-UNAME.

```
CALL FUNCTION 'TH_DELETE_USER'
    EXPORTING
         USER = V\_BNAME<br>CLIENT = SY-MAND= SY-MANDT
    EXCEPTIONS
        \text{AUTHORITY\_ERROR} = 1<br>
\text{OTHERS} = 2OTHERS
IF SY-SUBRC EQ 0.
  WRITE:/ V_BNAME, 'LOGGED OFF THE SYSTEM'.
ELSE.
 WRITE:/ V_BNAME, 'NOT LOGGED OFF THE SYSTEM'.
ENDIF.
```
# **TH\_ENVIRONMENT**

#### **Summary**

Gets values in SAP environment variables.

# **Description**

Returns the values of SAP systems environment variables.

#### **Parameters**

TABLES

ENVIRONMENT Holds names and values of environment variables.

```
REPORT ZEXAMPLE.
DATA: BEGIN OF IENV OCCURS 0.
     INCLUDE STRUCTURE THENV.
DATA: END OF IENV.
DATA: V_VAR(20), V_VALUE(235).
CALL FUNCTION 'TH_ENVIRONMENT'
     TABLES
     ENVIRONMENT = IENV.
WRITE:/ 'VARIABLE', 30 'VALUE'.
ULINE.
LOOP AT IENV.
 SPLIT IENV-LINE AT '=' INTO V_VAR V_VALUE.
 WRITE:/ V_VAR, 30 V_VALUE.
 CLEAR: V_VAR, V_VALUE.
ENDLOOP.
```
# **TH\_REMOTE\_TRANSACTION**

#### **Summary**

Runs a transaction on a remote server.

# **Description**

The transaction may be run as a BDC by filling in the BDCTAB table parameter.

#### **Parameters**

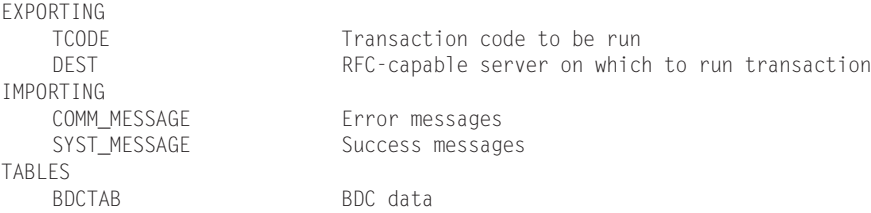

```
REPORT ZEXAMPLE.
DATA: BEGIN OF SERVER_LIST OCCURS 0 .
       INCLUDE STRUCTURE MSXXLIST .
DATA: END OF SERVER_LIST .
DATA: MESSAGE_SERVER LIKE MSXXLIST-HOST,
     V_LINE TYPE I,
     COMM_MESSAGE(256),
     SYST_MESSAGE(256).
CALL FUNCTION 'TH_SERVER_LIST'
     TABLES
         LIST = SERVER_LIST
     EXCEPTIONS
        OTHERS = 1.IF SY-SUBRC NE 0.
  CALL 'C_SAPGPARAM' ID 'NAME' FIELD 'RDISP/MSHOST'
                    ID 'VALUE' FIELD MESSAGE_SERVER.
  SERVER LIST-NAME = MESSAGE SERVER.
 APPEND SERVER_LIST.
ENDIF.
DESCRIBE TABLE SERVER_LIST LINES V_LINE.
IF V_LINE GE 1.
 READ TABLE SERVER LIST INDEX 1. "RUN TXN ON FIRST SERVER FOUND
```

```
CALL FUNCTION 'TH_REMOTE_TRANSACTION'
       EXPORTING
          TCODE = 'SE37'<br>DEST = SERVER
                      = SERVER_LIST-NAME
       IMPORTING
          COMM_MESSAGE = COMM_MESSAGE
           SYST_MESSAGE = SYST_MESSAGE.
  IF COMM_MESSAGE <> SPACE.
   WRITE:/ COMM_MESSAGE.
 ELSE.
  WRITE:/ SYST_MESSAGE.
 ENDIF.
ELSE.
 WRITE:/ 'NO SERVERS FOUND'.
ENDIF.
```
ABAP4\_CALL\_TRANSACTION, HLP\_MODE\_CREATE, TRANSACTION\_CALL

# **TH\_SERVER\_LIST**

#### **Summary**

List of RFC servers.

# **Parameters**

```
TABLES
```
LIST List of servers

# **Example**

See TH\_REMOTE\_TRANSACTION

# **See Also**

CAT\_CHECK\_RFC\_DESTINATION

# **TH\_USER\_INFO**

# **Summary**

Returns information about user.

# **Parameters**

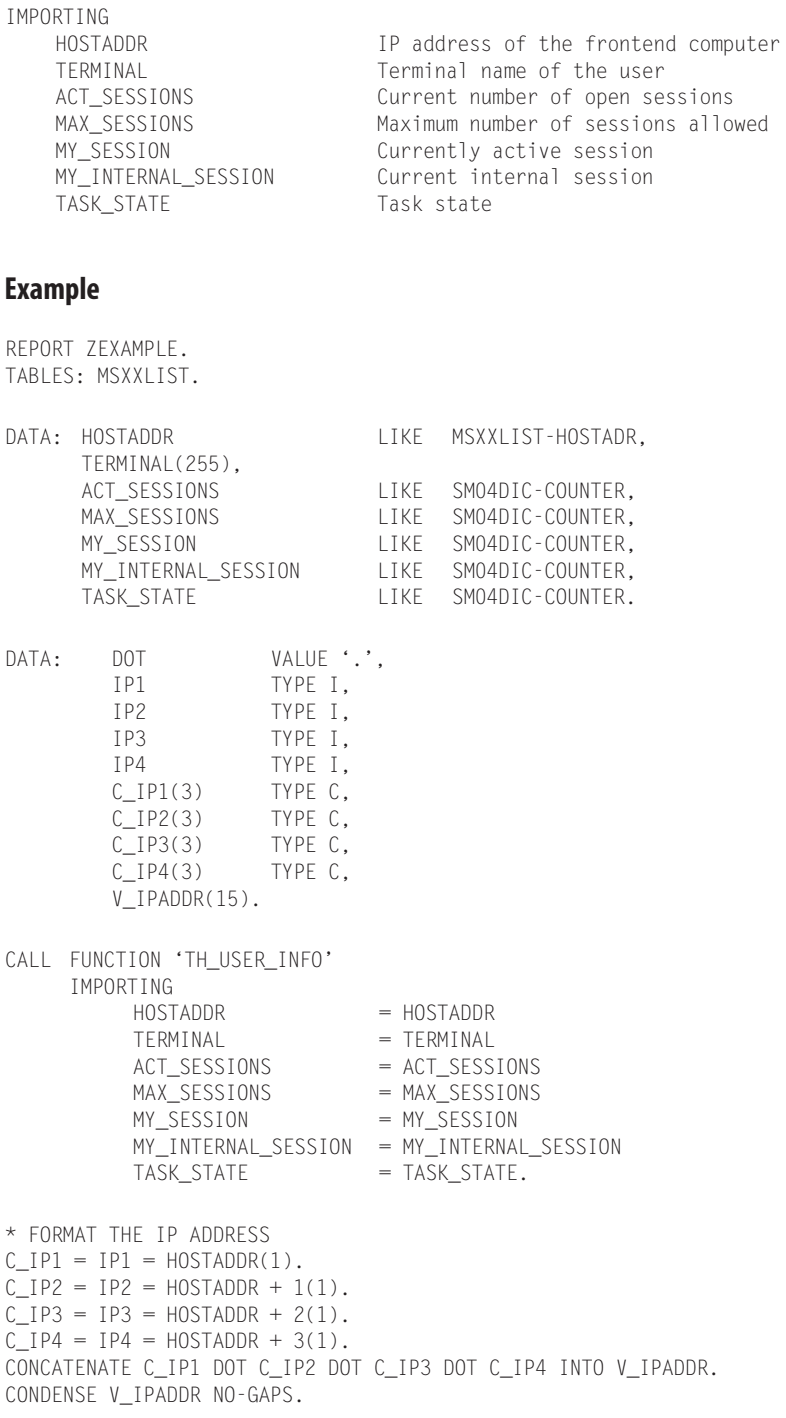

```
WRITE:/ SY-UNAME, 'INFORMATION:'.
ULINE.
WRITE:/ 'IP ADDRESS:', 20 V_IPADDR,
     / 'TERMINAL:', 20 TERMINAL,
      / 'OPEN SESSIONS:', 20 ACT_SESSIONS,
      / 'MAXIMUM SESSIONS:', 20 MAX_SESSIONS,
      / 'CURRENT SESSION:', 20 MY_SESSION,
      / 'INTERNAL SESSION:', 20 MY_INTERNAL_SESSION,
      / 'TASK STATE:', 20 TASK_STATE.
```
ARFC\_GET\_TID, TERMINAL\_ID\_GET, TH\_USER\_LIST

# **TH\_USER\_LIST**

#### **Summary**

Displays users logged onto a server.

#### **Parameters**

TABLES

LIST List of users logged into the system

```
REPORT ZEXAMPLE.
DATA: BEGIN OF IUSRTBL OCCURS 0.
       INCLUDE STRUCTURE UINFO.
DATA: END OF IUSRTBL.
DATA NUMBER OF USERS TYPE I.
CALL FUNCTION 'TH_USER_LIST'
     TABLES
         LIST = IUSRTBL
     EXCEPTIONS
         0THERS = 1.
DESCRIBE TABLE IUSRTBL LINES NUMBER_OF_USERS.
WRITE:/ NUMBER_OF_USERS, 'ARE LOGGED IN NOW'.
LOOP AT IUSRTBL.
 WRITE:/ IUSRTBL-BNAME.
ENDLOOP.
```
TH USER INFO

# **TRANSACTION\_CALL**

# **Summary**

Initiates a transaction in a separate window.

# **Description**

An extremely simple function, which issues a CALL TRANSACTION command. This function cannot process exceptions (so will crash if a non-existent transaction code is passed into it). Use one of the alternative functions in the "See Also:" section instead.

# **Parameters**

EXPORTING TRANSACTION NAME Transaction code to call

# **Example**

```
REPORT ZEXAMPLE.
CALL FUNCTION 'TRANSACTION_CALL'
    EXPORTING
        TRANSACTION_NAME = 'SE37' "FUNCTION MODULES
    EXCEPTIONS
       OTHERS = 1.
```
WRITE:/ 'FUNCTION CALLED'.

# **See Also**

ABAP4\_CALL\_TRANSACTION, HLP\_MODE\_CREATE, TH\_REMOTE\_TRANSACTION

# **USER\_EXISTS**

# **Summary**

Checks whether user ID is valid.

#### **Parameters**

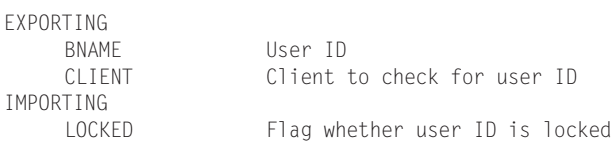

# **Example**

See F4\_USER

# **See Also**

F4\_USER

# **WS\_EXECUTE**

# **Summary**

Calls an external program from ABAP.

# **Description**

Replaced by GUI\_EXEC.

# **Parameters**

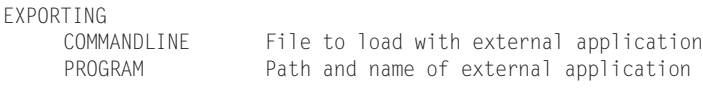

```
REPORT ZEXAMPLE.
DATA:V_PGM(100) VALUE 'C:\PROGRAM FILES\MICROSOFT OFFICE\OFFICE\WINWORD.EXE',
    V_FNAME LIKE RLGRAP-FILENAME VALUE 'C:\DOCUMENT.DOC'.
CALL FUNCTION 'WS_EXECUTE'
    EXPORTING
        COMMANDLINE = V_FNAME
        PROGRAM = V_PGM
    EXCEPTIONS
        FRONTEND_ERROR = 1
        NO\_BATCH = 2PROG_NOT_FOUND = 3
        ILLEGAL_OPTION = 4
       GUI_REFUSE_EXECUTE = 5<br>OTHERS = 6.
       OTHERS
```

```
IF SY-SUBRC NE 0.
 WRITE:/ V_FNAME, 'NOT OPENED WITH', V_PGM.
ELSE.
 WRITE:/ 'EXTERNAL APPLICATION CALLED SUCCESSFULLY'.
ENDIF.
```
SXPG\_COMMAND\_EXECUTE, GUI\_RUN, GUI\_EXEC

# **WS\_QUERY**

# **Summary**

Executes query function on frontend.

# **Description**

Replaced by GUI\_GET\_DESKTOP\_INFO. The query command "OS" under UNIX returns the output of the UNIX command "uname".

# **Parameters**

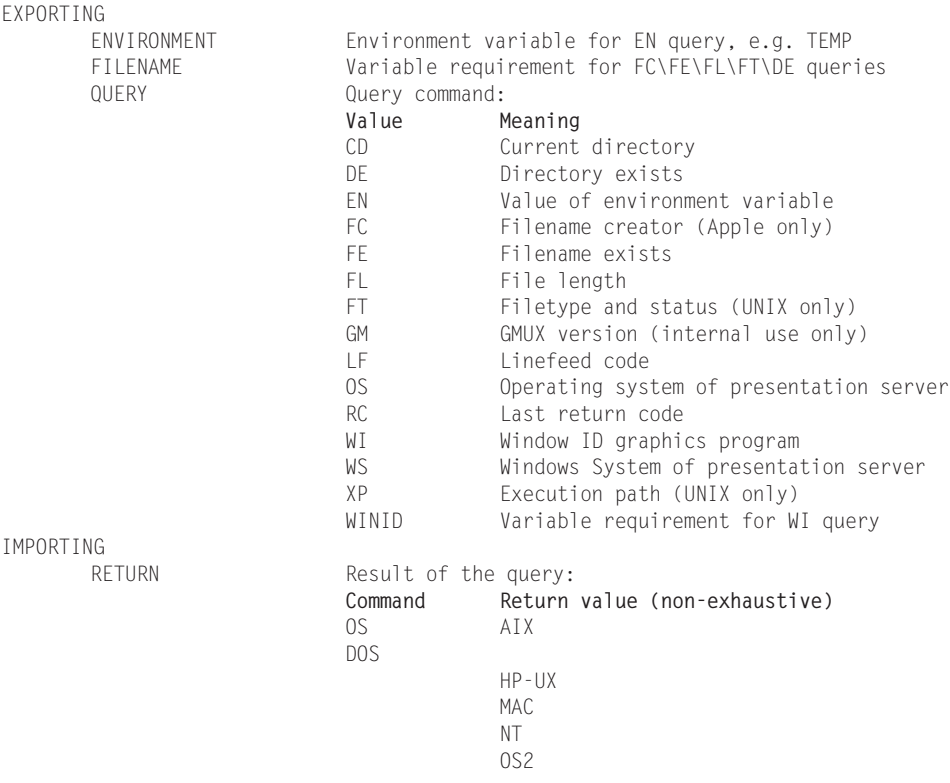

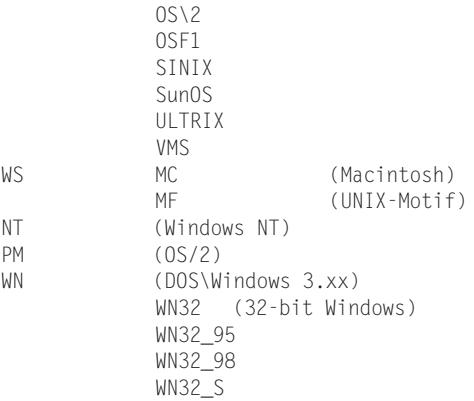

# **Example**

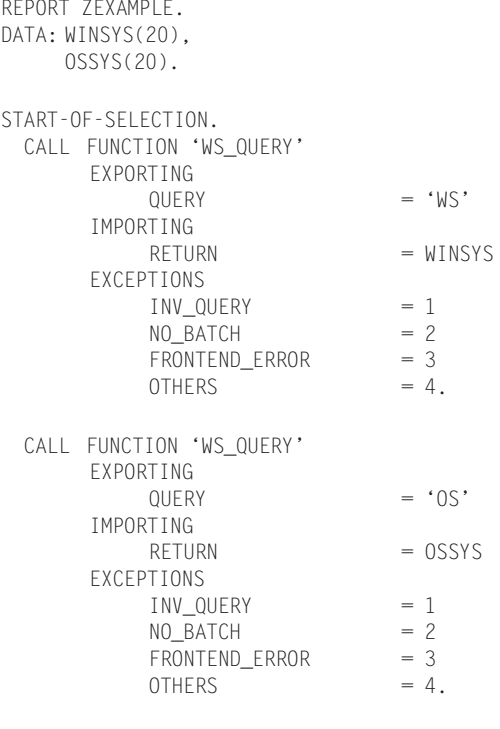

PERFORM WSQUERY\_CODE CHANGING WINSYS OSSYS.

WRITE:/ 'RUNNING', WINSYS, 'ON THE', OSSYS, 'OPERATING SYSTEM'.

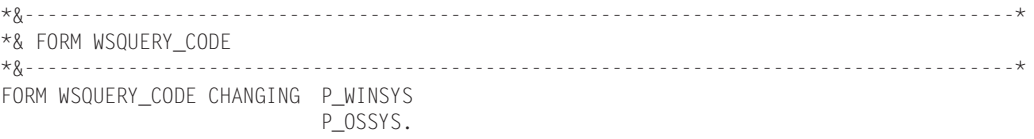

\* READABLE TEXTS: CASE P\_WINSYS. WHEN 'MC'. P\_WINSYS = 'MACINTOSH'. WHEN 'MF'. P\_WINSYS = 'UNIX'. WHEN 'NT'. P\_WINSYS = 'WINDOWS NT'. WHEN 'PM'. P WINSYS =  $'0S\&2'.$ WHEN 'WN'. P\_WINSYS = 'WINDOWS 3.XX'. WHEN 'WN32'. P\_WINSYS = '32-BIT WINDOWS'. WHEN 'WN32\_95'. P\_WINSYS = 'WINDOWS 95'. WHEN 'WN32\_98'. P\_WINSYS = 'WINDOWS 98'. WHEN OTHERS. P\_WINSYS = 'UNKNOWN'. ENDCASE. CASE P\_OSSYS. WHEN 'AIX'. P\_OSSYS = 'AIX'. WHEN 'DOS'. P\_OSSYS = 'DOS'. WHEN 'HP-UX'. P\_OSSYS = 'HP-UX'. WHEN 'MAC'. P\_OSSYS = 'MAC'. WHEN 'NT'. P\_OSSYS = 'NT'. WHEN 'OS2' OR 'OS\2'.  $P_0$ SSYS = '0S\2'. WHEN 'OSF1'. P\_OSSYS = 'OSF1'. WHEN 'SINIX'. P\_OSSYS = 'SINIX'. WHEN 'SUNOS'. P\_OSSYS = 'SUNOS'. WHEN 'ULTRIX'. P\_OSSYS = 'ULTRIX'. WHEN 'VMS'. P\_OSSYS = 'VMS'. WHEN OTHERS. P\_OSSYS = 'UNKNOWN'. ENDCASE. ENDFORM. " WSQUERY\_CODE

#### **See Also**

GUI\_GET\_DESKTOP\_INFO